## Comparar Porcientos de Números (F)

Use  $\langle \rangle$ ,  $\delta$  = para comparar cada pareja de porcientos.

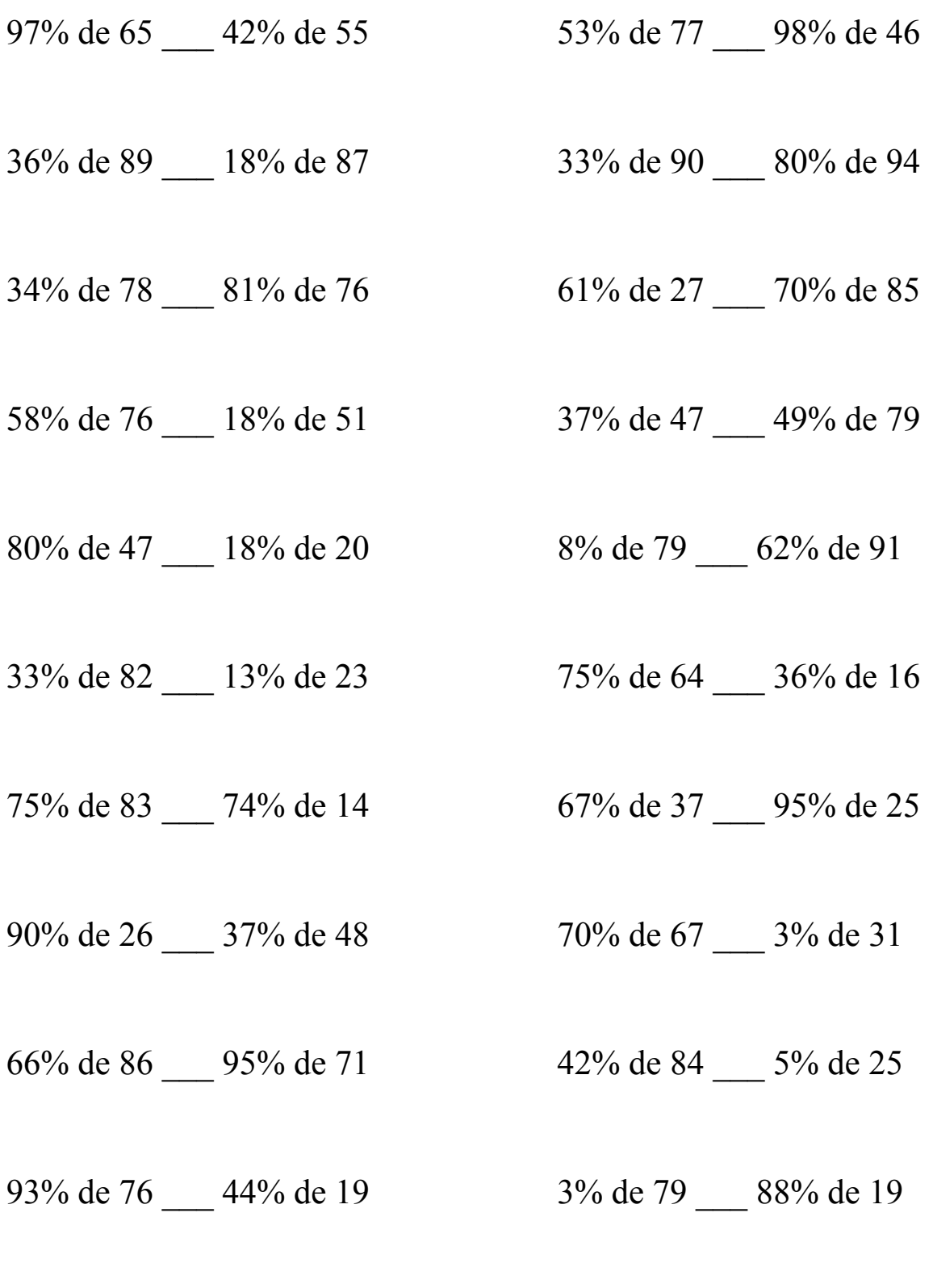

MatesLibres.Com

## Comparar Porcientos de Números (F) Respuestas

Use  $\langle \rangle$ , o = para comparar cada pareja de porcientos.

97% de  $65 > 42\%$  de 55 53% de 77 < 98% de 46  $63.05 > 23.1$   $40.81 < 45.08$ 

 $32.04 > 15.66$  29.7 < 75.2

 $34\%$  de 78 < 81% de 76 61% de 27 < 70% de 85  $26.52 \le 61.56$  16.47  $\le$  59.5

58% de 76 > 18% de 51 37% de 47 < 49% de 79  $44.08 > 9.18$  17.39 < 38.71

 $80\%$  de 47 > 18% de 20  $8\%$  de 79 < 62% de 91  $37.6 > 3.6$  6.32 < 56.42

 $27.06 > 2.99$   $48 > 5.76$ 

75% de 83 > 74% de 14 67% de 37 > 95% de 25  $62.25 > 10.36$  24.79 > 23.75

90% de 26 > 37% de 48 70% de 67 > 3% de 31  $23.4 > 17.76$   $46.9 > 0.93$ 

66% de 86 < 95% de 71 42% de 84 > 5% de 25  $56.76 \le 67.45$   $35.28 > 1.25$ 

93% de 76 > 44% de 19 3% de 79 < 88% de 19  $70.68 > 8.36$  2.37 < 16.72

36% de 89 > 18% de 87 33% de 90 < 80% de 94

33% de 82 > 13% de 23 75% de 64 > 36% de 16

MatesLibres.Com